## **"Code Point" – Software Code Clone Analysis Visualizer**

Prepared by K.G.D.K.I. Seneviratna (158775M)

Supervised by Mr. Chaman Wijesiriwardana

Master of Science in Information Technology University of Moratuwa, Sri Lanka

## **"Code Point" – Software Code Clone Analysis Visualizer**

Prepared by K.G.D.K.I. Seneviratna (158775M)

Supervised by Mr. Chaman Wijesiriwardana

Master of Science in Information Technology University of Moratuwa, Sri Lanka

2019

#### **Declaration**

Declaration We declare that this thesis is our own work and has not been submitted in any form for another degree or diploma at any university or other institution of tertiary education. Information derived from the published or unpublished work of others has been acknowledged in the text and a list of references is given.

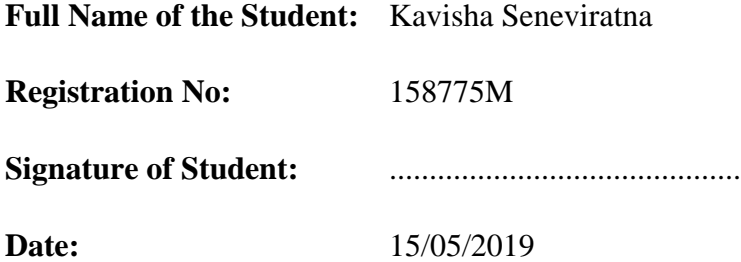

Supervised by;

**Name of Supervisor:** Mr. Chaman Wijesiriwardana

## **Abstract**

<span id="page-3-0"></span>Code clone detection is a common practice in the software industry. In order to maintain quality code, identify code clones and take relevant actions to remove duplicates. And also, that can use to measure the quality of the work of the developer. Clone detection results are often voluminous and difficult to present. Most clone presentations focus on the quantitative clone results but do not relate them to the structure of the analyzed system. This relevant study implies the code clone detection techniques and currently available visualization solution. The proposed system is to fulfill the gaps between currently available code clone visualization techniques which can be used in large-scale projects. Given system will deliver the code clone results to end user in an effective and practical manner. "Code Point" has focused on more informative details and how that can be used in the actual working environments.

# <span id="page-4-0"></span>**Table of Contents**

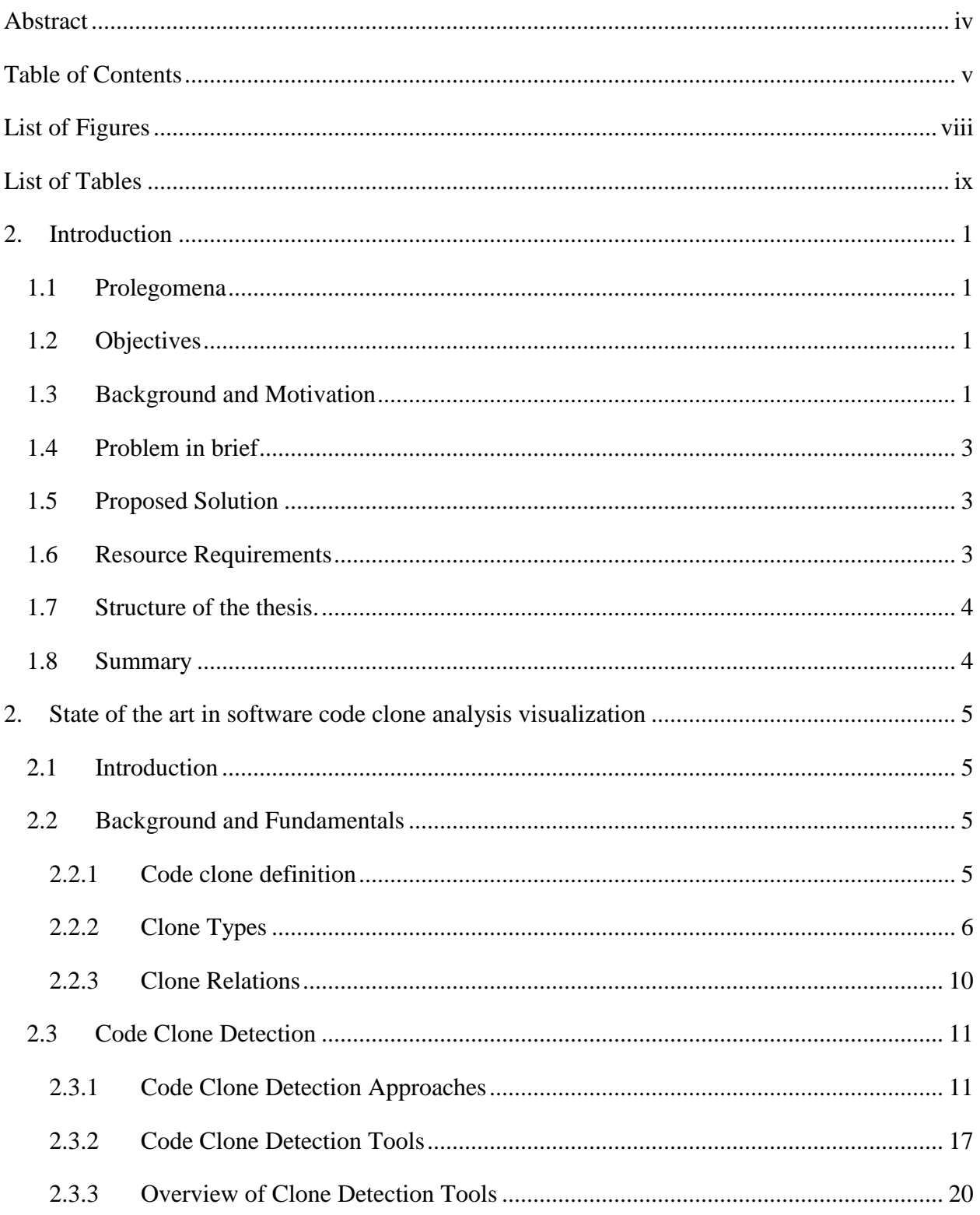

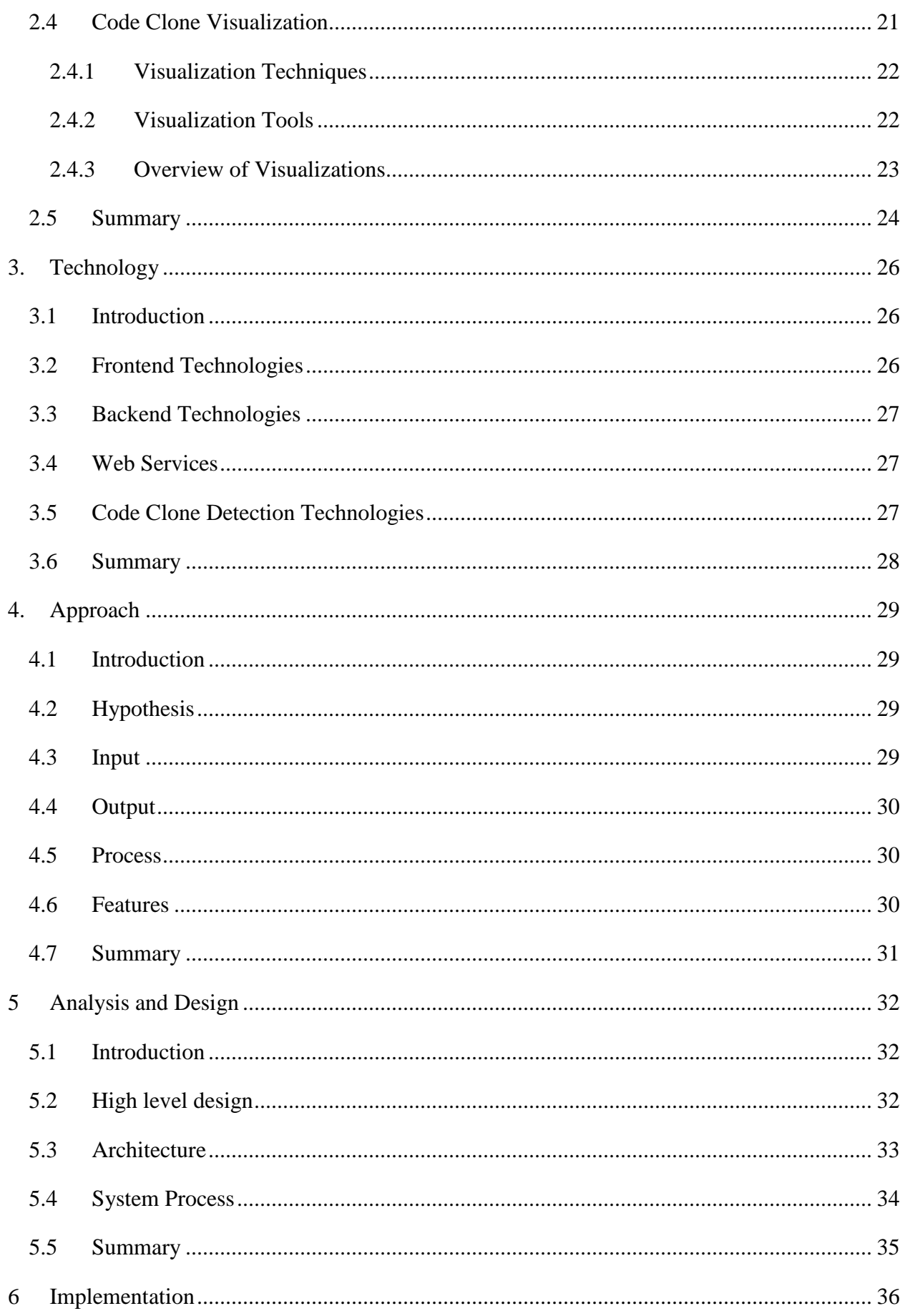

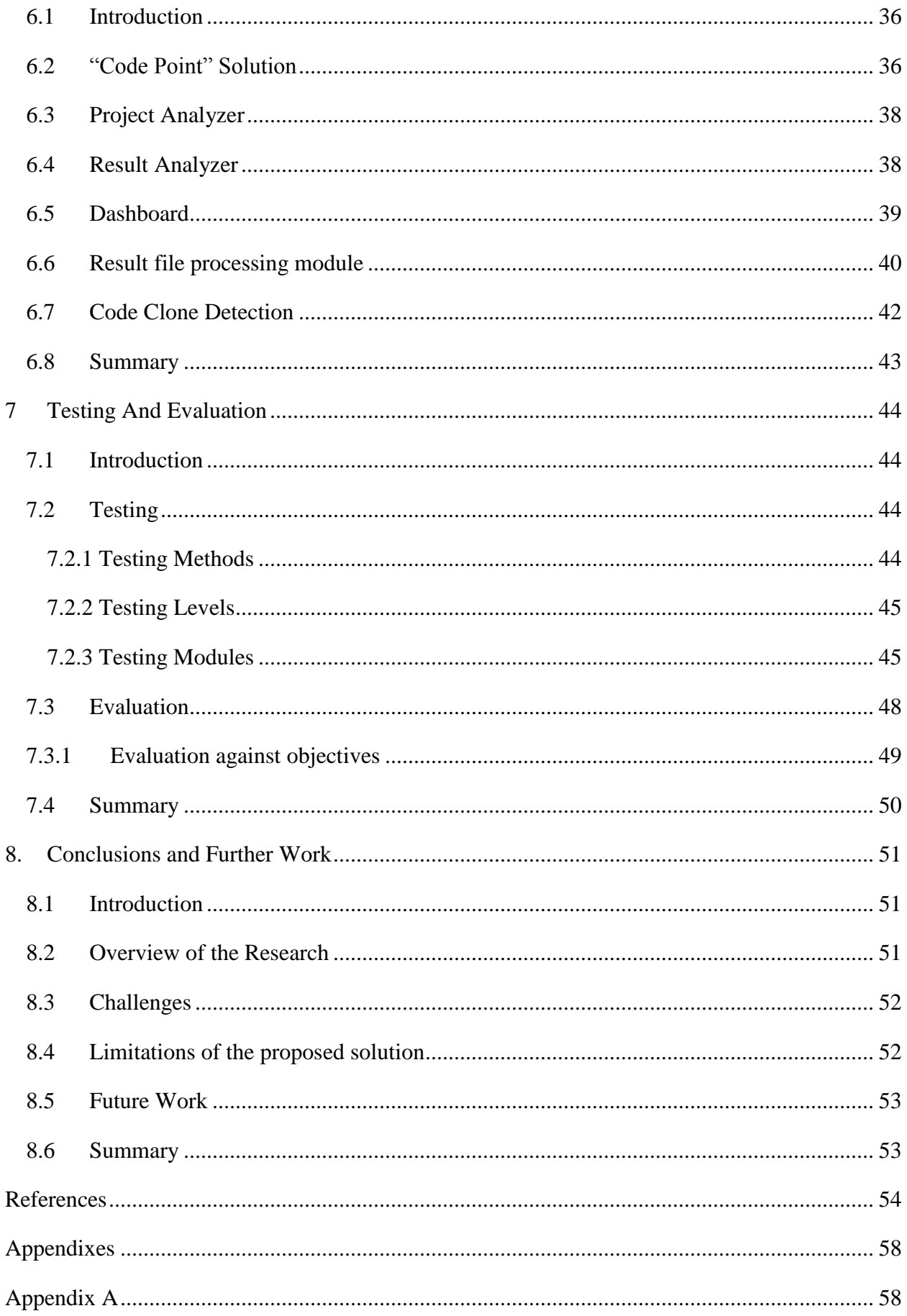